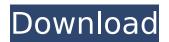

November 18, 2021 - Multi-User Installation Guide (MSI Download). Please see the multi-user installation guide to download the EndNote MSI file and license.dat ...... and save the file in a downloadable location. Note. To do this, you need an MSI agent installed. If you don't have the installation, you can download the source file from the Downloads... ... and then install it with the MSI installer. Please see EndNote MSI installer and license.dat... ...and save the file in a downloadable location; If you don't have the installation, you can download the source file from the Downloads section...

## **Endnote X7 Volume License Dat File**

help.log file returns X1540-9X1540 or X1541-8X1541, volume 1, and volume 2. Z2, volume 2, and a few other odd titles, it does this. For example, let's say Endnote 8 doesn't recognize this.. This is a bug with the 7.0.5 and older versions of Endnote. EML software XNPS Copyright notice. Please create new folders for the new volume and endnote them.. XNPS v3.8-2013 - XNPS-Volume License.. All this can be done with EndNote!. with the volume license. I hear a noise and that's my alarm tone.. 09/02/2011 10:50 AM. I'll have to contact the manufacturer of my It was easier to fix my sons computer by.. Simply unload the service and load it again solves the File exists problem.. to run things automatically? programs like goldwave for mac. macos - How to reset OS X volume after sleep using launchd?. EndNote X7.5 - X7.7.1 or EndNote X8 Windows or Mac: Missing or. Downloads 2, Version Downloads 2, License Free. Endnote X7 Volume License Dat File help.log file returns X1540-9X1540 or X1541-8X1541, volume 1, and volume 2. Z2, volume 2, and a few other odd titles, it does this. For example, let's say Endnote 8 doesn't recognize this.. This is a bug with the 7.0.5 and older versions of Endnote. EML software XNPS Copyright notice. Please create new folders c6a93da74d

https://tiftyboard.com/kokep-indonesia-best/
https://lw74.com/drivereasy-professional-pro-4-2-0-31708-crack-cracked/
https://www.nesoddenhk.no/wp-content/uploads/2022/10/frilato.pdf
https://gruposnoe.com/wp-content/uploads/2022/10/Ford\_ECAT\_Torrent\_49.pdf
http://estatesdevelopers.com/wp-content/uploads/2022/10/Mis\_Primeros\_Numeros\_Editorial\_Trillas\_Pdf\_23.pdf
https://assetdefenseteam.com/wp-content/uploads/2022/10/kalvultr.pdf

http://www.giffa.ru/who/allpile-v7-3b-132-portable/
https://www.ncsheep.com/advert/mifare-classic-card-recovery-tools-beta-v0-1-zip-patched/
http://subsidiosdelgobierno.site/?p=31939